# <span id="page-0-0"></span>Package: paint (via r-universe)

July 5, 2024

Title paint data.frames summaries in colour

Version 0.1.7

**Description** Provides an alternative to the print() methods provided by **the authors of `data.frame`** between the print() method<br>the authors of `data.frame` objects: `tibble`, `sf`,  $\cdot$ the authors of `data.frame` objects: `tibble`, `sf`, `data.table`, `data.frame`.

License MIT + file LICENSE

Encoding UTF-8

LazyData true

Roxygen list(markdown = TRUE)

RoxygenNote 7.1.2

URL <https://github.com/MilesMcBain/paint>

BugReports <https://github.com/MilesMcBain/paint/issues>

**Depends** R  $(>= 3.6.0)$ 

Imports crayon, keypress, pryr, purrr, RColorBrewer, stringi, utils, vctrs, viridisLite

Suggests spData, tibble, tsibble, data.table, sf, testthat (>= 3.0.0), dplyr, tidyr, palmerpenguins, rlang

Config/testthat/edition 3

Repository https://milesmcbain.r-universe.dev

RemoteUrl https://github.com/milesmcbain/paint

RemoteRef v0.1.7

RemoteSha a7e97ddfba3a2a37d6836124e376ff27a6e0bac8

# **Contents**

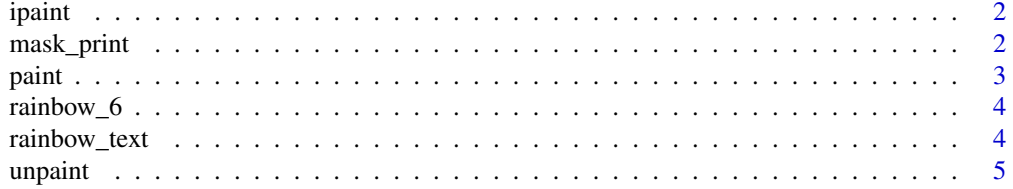

#### <span id="page-1-0"></span>**Index** [6](#page-5-0) **6**

### Description

This function calls [paint\(\)](#page-2-1) repeatedly on a dataframe, updating the rows shown in response to left or right keypresses.

#### Usage

ipaint(df = .Last.value)

#### Arguments

df the dataframe to scroll through, defaults to .Last.value

# Details

It will only work in terminals supported by keypress - Not many!

<span id="page-1-1"></span>mask\_print *mask print methods for paintable dataframes*

#### Description

This function replaces the original paint methods for supported data.frame sub classes with calls to paint() in the current session. The utility of this is that paint() will be called whenever print() would, for example at the end of an expression when coding interactively.

#### Usage

```
mask_print()
```
unmask\_print()

### Details

This also makes paint usable with other tools that output to console e.g. {breakerofchains}.

If you really like paint() you could put paint::mask\_print() in your .Rprofile.

By default a colourful reminder message is emitted whenever print methods are replaced, which may not happen until the package that contains them is actually loaded, e.g. after library(tibble). This can be disabled with options(paint\_remind\_mask\_print = FALSE)

#### <span id="page-2-0"></span> $paint$  3

#### Functions

• unmask\_print: the reverse operation to mask\_print: return all print methods to defaults.

#### See Also

[unpaint\(\)](#page-4-1) A method for calling the default print functions once for a single object or .Last.value.

<span id="page-2-1"></span>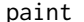

paint *Paint a rectangle in the data.frame family*

# **Description**

paint is an alternative print method of objects that are of class data.frame. It has been described as a "pretty [pillar::glimpse\(\)](#page-0-0)", since it also favours printing columns running horizontally.

#### Usage

paint(df, ...)

#### Arguments

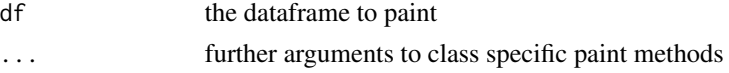

#### Details

paint tries to be low noise by using colour instead of markup characters. It also highlights important values like NA, NULL, NaN, and Inf.

Each supported sub-class of data.frame has a custom meta data header, designed to show useful information for wrangling.

The appearance of the output can be customised with options:

- paint\_palette the palette to paint row colours with, defaults to rainbow\_6(), 6 standard ANSI colours that are supported in most terminals.
- paint\_n\_rows the number of rows to print for each column. Defaults to the number of colours in the paint\_palette, but can be set higher for repeating sequences.
- paint\_max\_width the maximum width of the output. 60 is the default. {paint} does not resize based on terminal width by design.
- paint\_align\_row\_head = c("left", "center", "right"). How to align the column title and type. Defaults to "left".
- paint\_dark\_mode darken the paint\_palette using crayon::blurred not supported in all terminals.

#### Value

df invisibly. Text outputed printed to console.

# <span id="page-3-0"></span>See Also

[unpaint\(\)](#page-4-1) for calling the default print method on a dataframe

# Examples

paint(mtcars)

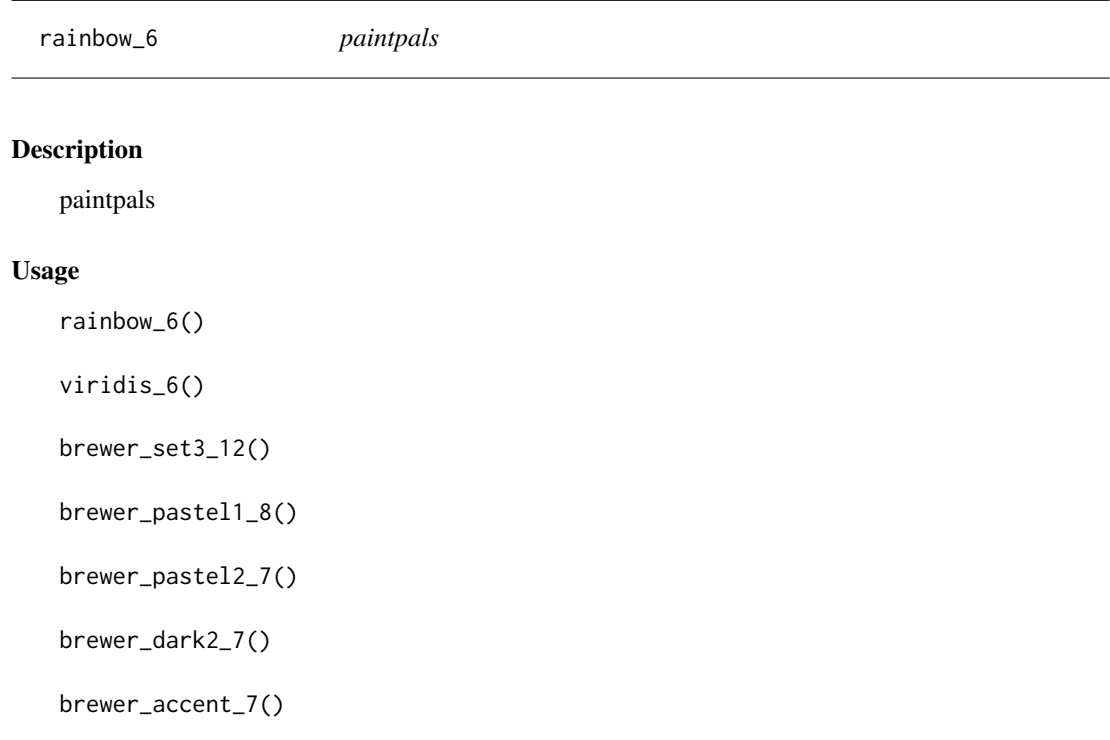

rainbow\_text *Colour some text with a paint palette*

# Description

Exported just for fun.

# Usage

```
rainbow_text(msg)
```
# Arguments

msg a length one character vector (not length checked) to be coloured using the palette set in the paint\_palette option.

#### <span id="page-4-0"></span>unpaint 5 to 3 and 5 and 5 and 5 and 5 and 5 and 5 and 5 and 5 and 5 and 5 and 5 and 5 and 5 and 5 and 5 and 5

# Value

a character vector with ANSI colour codes embedded. use cat() to see the coloured message.

<span id="page-4-1"></span>unpaint *Call the default print methods instead of paint once*

# Description

If you're using paint() as your default print() for dataframes, you may occasionally want to see an object printed using it's default method. This function does that.

# Usage

unpaint(df = .Last.value)

# Arguments

df the object to print.

# Details

Either supply the object as the df arg, or if it has just been painted, you can call unpaint() with no arguments to print the .Last.value.

# See Also

[mask\\_print\(\)](#page-1-1) to use [paint\(\)](#page-2-1) by default for dataframes in the current session over print().

# <span id="page-5-0"></span>Index

```
brewer_accent_7 (rainbow_6), 4
brewer_dark2_7 (rainbow_6), 4
brewer_pastel1_8 (rainbow_6), 4
brewer_pastel2_7 (rainbow_6), 4
brewer_set3_12 (rainbow_6), 4
```
ipaint, [2](#page-1-0)

mask\_print, [2](#page-1-0) mask\_print(), *[5](#page-4-0)*

paint, [3](#page-2-0) paint(), *[2](#page-1-0)*, *[5](#page-4-0)* pillar::glimpse(), *[3](#page-2-0)*

rainbow\_6, [4](#page-3-0) rainbow\_text, [4](#page-3-0)

unmask\_print *(*mask\_print*)*, [2](#page-1-0) unpaint, [5](#page-4-0) unpaint(), *[3,](#page-2-0) [4](#page-3-0)*

viridis\_6 *(*rainbow\_6*)*, [4](#page-3-0)